# ПРЕЗЕНТАЦИЯ ПО ТЕМЕ ПРОЕКТИРОВАНИЕ БЕСПРОВОДНОЙ СЕТИ МАЛОГО ОФИСА

ПОДГОТОВИЛ СТУДЕНТ ГР. ВЭКС-301 МАРУЩАК ЯРОСЛАВ

# ЗАДАНИЕ ТЕМА: ПРОЕКТИРОВАНИЕ БЕСПРОВОДНОЙ СЕТИ МАЛОГО ОФИСА

- ИСХОДНЫЕ ДАННЫЕ ДЛЯ КУРСОВОГО ПРОЕКТА:
- НАИМЕНОВАНИЕ ОБЪЕКТА: ОФИСНОЕ ЗДАНИЕ
- КОЛИЧЕСТВО ПОМЕЩЕНИЙ И ИХ РАСПОЛОЖЕНИЕ: ТРИ ПОМЕЩЕНИЯ НА ВОСЬМОМ ЭТАЖЕ.
- СЕТЕВОЕ И ВСПОМОГАТЕЛЬНОЕ ОБОРУДОВАНИЕ РАЗМЕСТИТЬ В НАСТЕННОМ ШКАФУ (КРОМЕ ТОЧКИ ДОСТУПА)
- КОЛИЧЕСТВО (АРМ): НА ОБЪЕКТЕ ДЕСЯТЬ АРМ;

 $L_{\rm{max}}$ 

- ПРИ РАЗРАБОТКЕ ТЕХНИЧЕСКИХ РЕШЕНИЙ ОБЕСПЕЧИТЬ:
- 1. ВОЗМОЖНОСТЬ УСТАНОВКИ И ПОДКЛЮЧЕНИЯ ДОПОЛНИТЕЛЬНОГО ОБОРУДОВАНИЯ И АРМ;
- 2. ВОЗМОЖНОСТЬ МОДЕРНИЗАЦИИ ОТДЕЛЬНЫХ ЭЛЕМЕНТОВ И ВСЕЙ СЕТЕВОЙ ИНФРАСТРУКТУРЫ

#### ТЕОРЕТИЧЕСКИЙ РАЗДЕЛ (СТАНДАРТЫ БЕСПРОВОДНЫХ СЕТЕЙ) CTANAADT

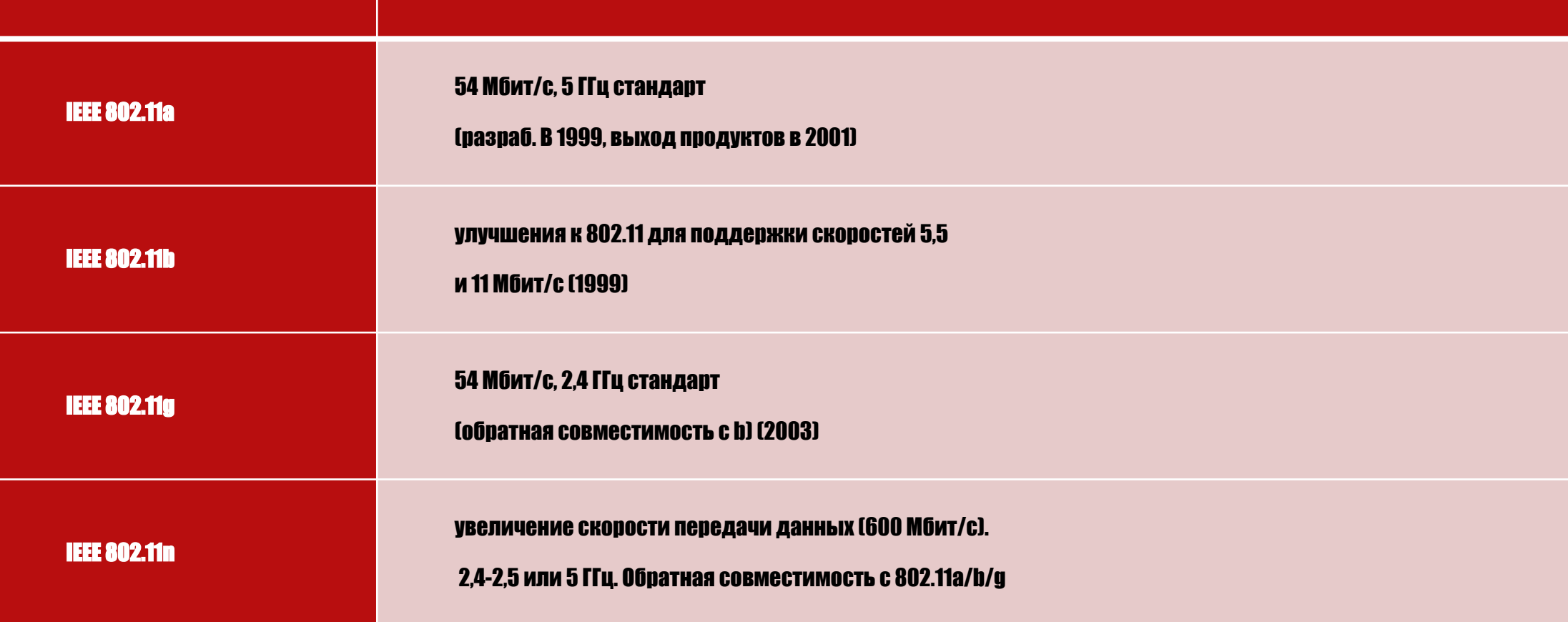

 $L_{\rm{max}}$ 

# <u>конструкторско-технологический</u> 131 PAS)

Активная звезда

Пассивная звезда

#### «КОММУТАЦИОННАЯ СХЕМА КОМПЬЮТЕРНОЙ СЕТИ»

 $\label{eq:2} \mathcal{L}_{\alpha}(\mathcal{L})$ 

 $\mathcal{L}(\mathcal{L})$ 

KMT<sub>1</sub>

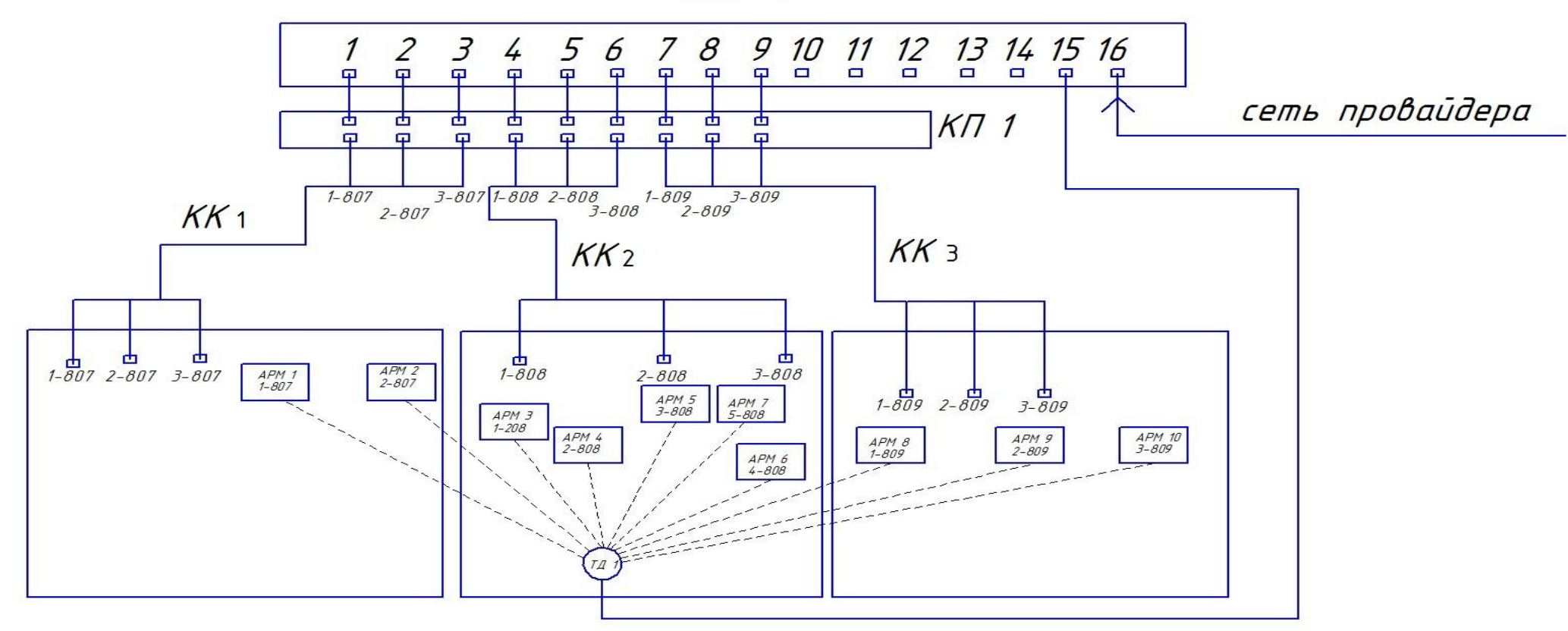

**BUT IN THE REAL PROPERTY AND A REAL PROPERTY** 

**Ref** 

#### РАЗРАБОТКА ПЛАНА РАСПОЛОЖЕНИЯ ОБОРУДОВАНИЯ И МОНТАЖА КАБЕ

- ТОЧКУ ДОСТУПА Я РАСПОЛОЖИЛ В ПОМЕЩЕНИИ 808 ЧТОБЫ ОБЕСПЕЧИТЬ ПРИЕМЛЕМЫЙ УРОВЕНЬ СИГНАЛА НА ВСЕХ АРМ, РАПОЛОЖЕННЫХ В ПОМЕЩЕНИЯХ 807, 808 И 809 (ПОКАЗ. НА СХЕМЕ РАЗМЕЩЕНИЯ ЛИН. СВЯЗИ), ДЛЯ УДОБСТВА ОБСЛУЖИВАНИЯ МАРШРУТИЗАТОР РАСПОЛОЖИЛ НА КРЫШЕ КОММУТАЦИОННОГО ШКАФА, ОПУЩЕННОГО НА 30 СМ ОТ ПОТОЛКА. В КАЖДОМ ИЗ ТРЁХ ПОМЕЩЕНИЙ НА СЛУЧАЙ НЕОБХОДИМОСТИ РАСШИРЕНИЯ КОМПЬЮТЕРНОЙ СЕТИ АРМ, НЕ ИМЕЮЩИМИ WI-FI АДАПТЕР, ОТ КОММУТАТОРА РАЗВЕДЕНА ПРОВОДНАЯ СЕТЬ С ИСПОЛЬЗОВАНИЕМ КАБЕЛЯ UTP- CAT.5E.
- В ПОМЕЩЕНИЯХ 807 И 808 ПРОВОДНАЯ СЕТЬ ИДЁТ ОТ ШКАФА ВНИЗ ДО ВЫСОТЫ 20 СМ. ОТ ПОЛА, КАБЕЛЬ-КАНАЛЫ ЭТИХ ДВУХ ПОМЕЩЕНИЙ СОЕДИНЕНЫ ГОФРИРОВАННОЙ ТРУБКОЙ. ПРОВОДНАЯ СЕТЬ В ПОМЕЩЕНИЕ 809 (ДЛЯ ОБХОДА ДВЕРИ) ИДЁТ ОТ КОММУТАЦИОННОГО ШКАФА НАВЕРХ, ЗА ПОДВЕСНОЙ ПОТОЛОК И В ЛЕВОМ УГЛУ ЭТОГО ПОМЕЩЕНИЯ ПО КАБЕЛЬ-КАНАЛУ ОПУСКАЕТСЯ ВНИЗ ДО ВЫСОТЫ 20СМ ОТ ПОЛА.

# РАСПОЛОЖЕНИЕ КАБЕЛЬ КАНАЛОВ

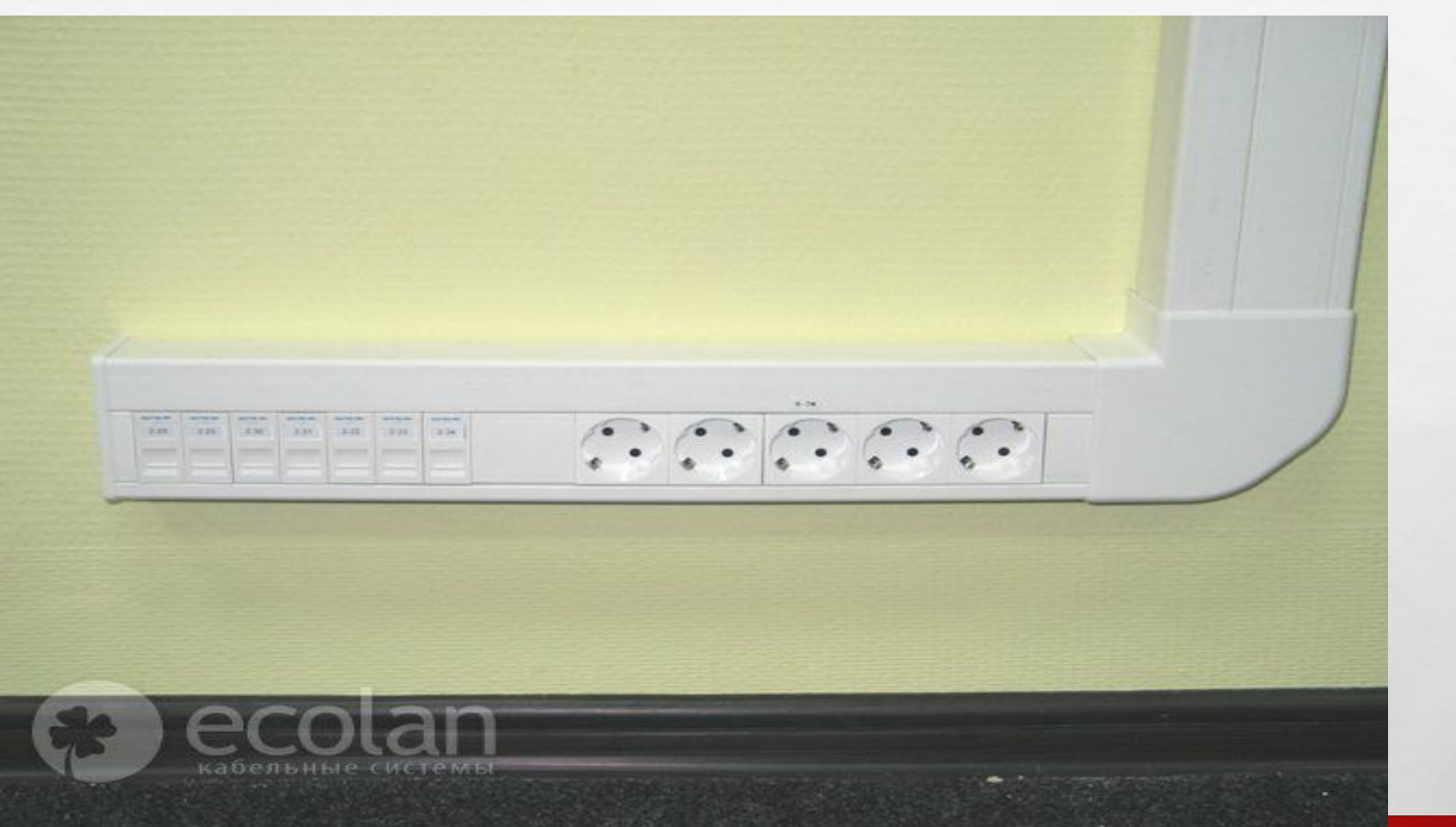

**КАБЕЛЬ-КАНАЛ ПОДВЕШЕННЫЙ НА ВЫСОТЕ 20 СМ ОТ ПОЛА** 

**WE WARD TO PERSONAL ABOUT** 

零

**Wind** 

 $\mathbb{R}^n$ 

 $\mathcal{L}_{\alpha}$ 

## РАСПОЛОЖЕНИЕ КАБЕЛЬКАНАЛОВ

#### •ПРИМЕР РАСПОЛОЖЕНИЯ ВЕРТИКАЛЬНЫХ КАБЕЛЬ-КАНАЛОВ

 $\mathbb{A}_n$ 

鑑

**AND A REAL PROPERTY** 

 $\frac{1}{2}$ 

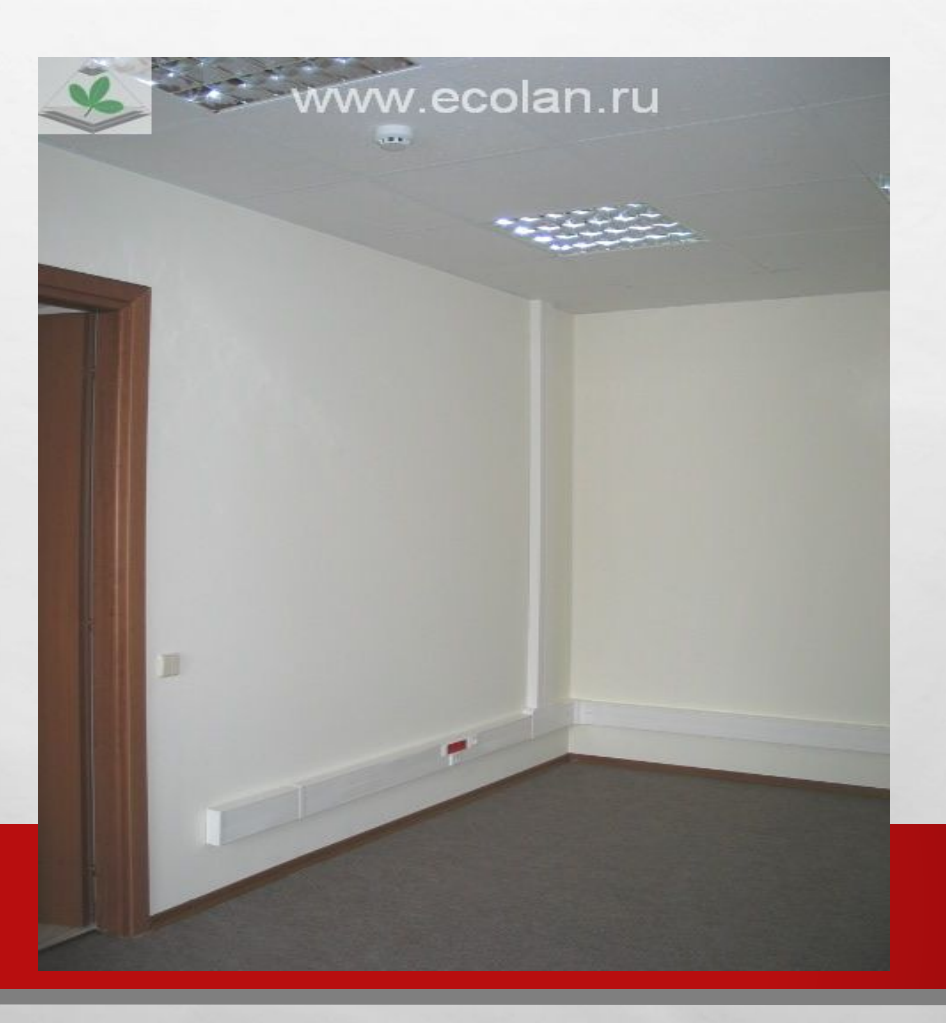

440

### РАСПОЛОЖЕНИЕ КАБЕЛЬКАНАЛОВ

3

#### •ЗА ПОТОЛКОМ КАБЕЛЬ МОЖЕТ БЫТЬ ПРОЛОЖЕН ТРЕМЯ СПОСОБАМИ:

#### • 1)-ПО СПЕЦИАЛЬНЫМ КАБЕЛЬРОСТАМ (ЖЕЛОБАМ)

#### •2) ПОДВЕШЕН С ПОМОЩЬЮ АНКЕРНЫХ КРЕПЕЖЕЙ ,

•3) ПРОЛОЖЕН НЕПОСРЕДСТВЕННО ПО ПОТОЛКУ

 $\mathcal{L}_{\alpha}$ 

## «СХЕМА РАЗМЕЩЕНИЯ ЛИНИЙ СВЯЗИ И ОБОРУДОВАНИЯ КОМПЬЮТЕРНОЙ СЕТИ»

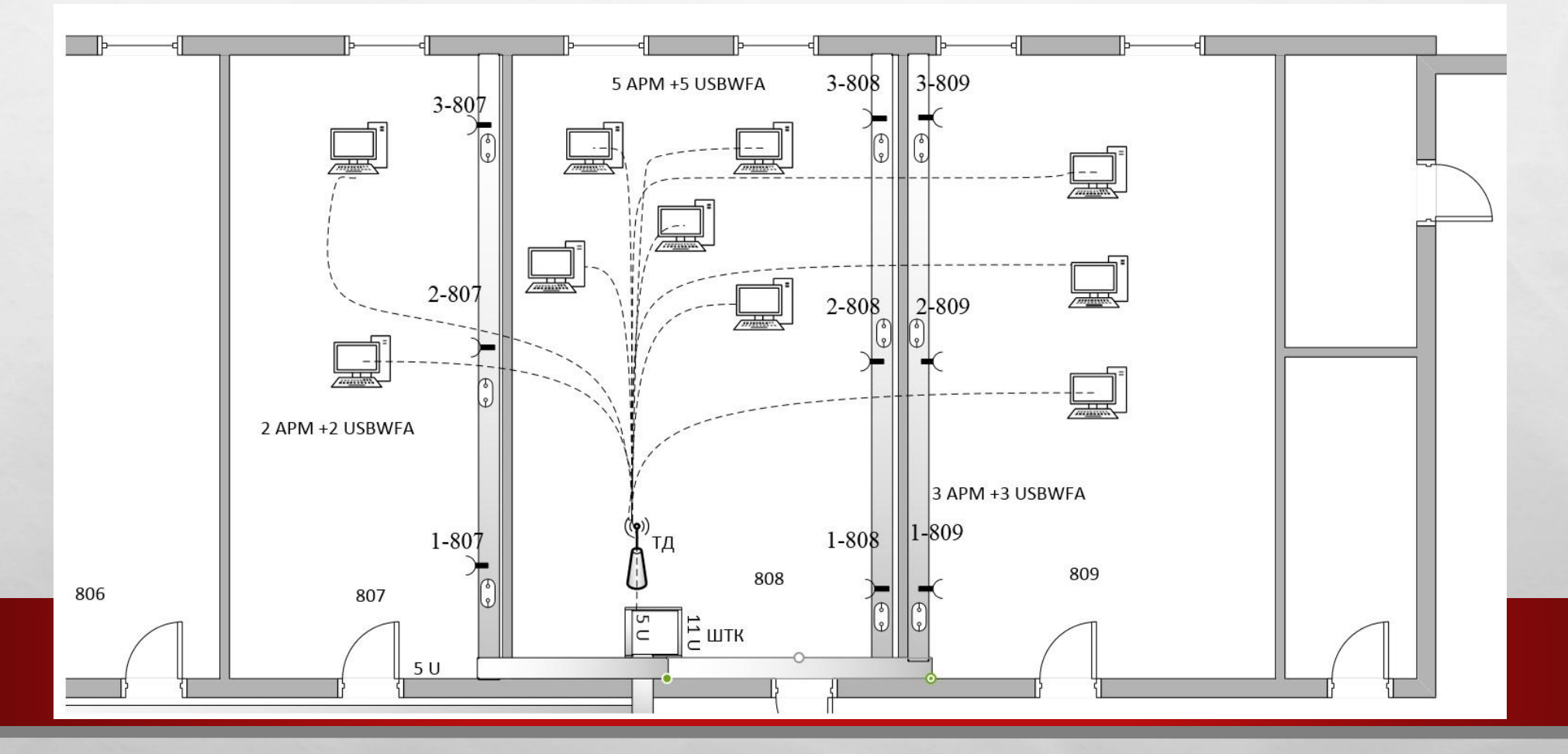

**SERVICE AND AREA** 

彩

 $\mathcal{L}$  ,  $\mathcal{L}$ 

 $\mathcal{L}_{\alpha}$  ,  $\mathcal{L}_{\alpha}$ 

# 1-ЫЙ СПОСОБ

#### • ПО КАБЕЛЬРОСТАМ

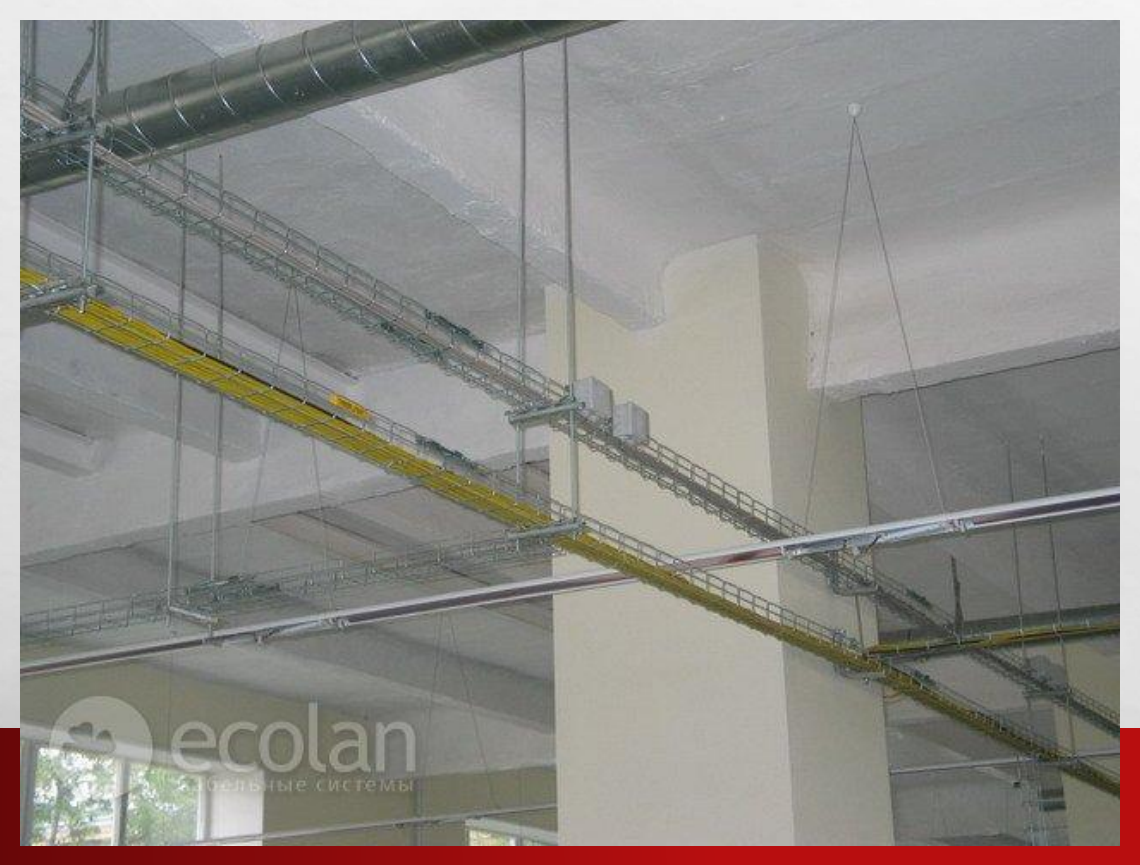

SALTS OF

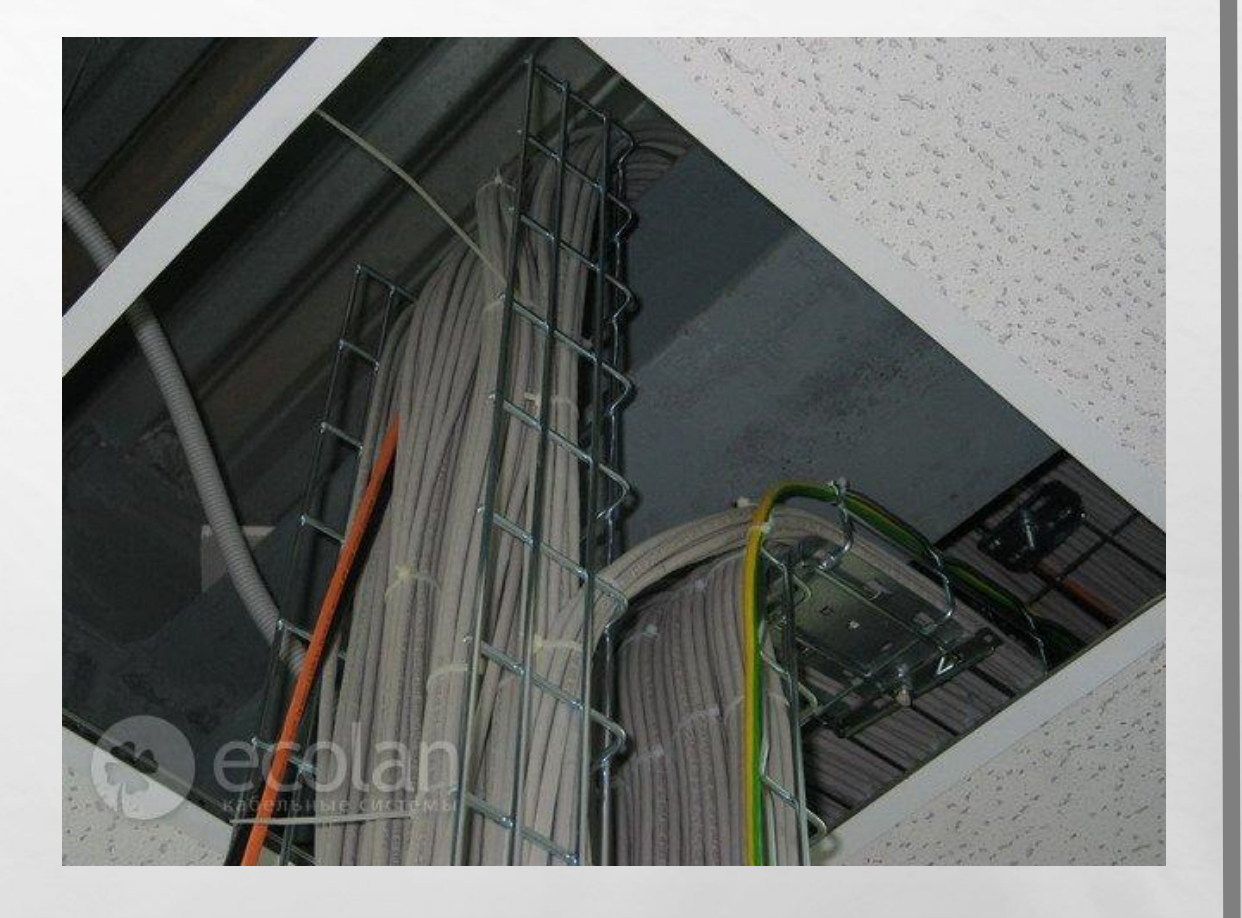

# 2-OЙ СПОСОБ

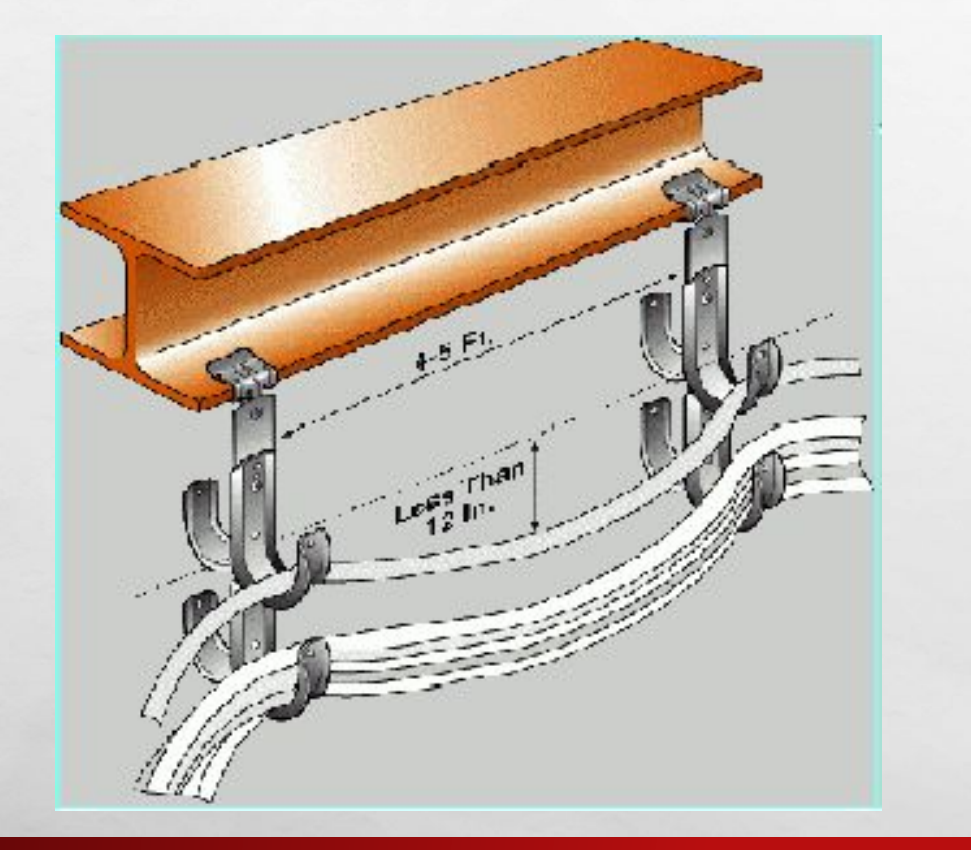

#### • КАБЕЛЬ МОЖЕТ БЫТЬ ПОДВЕШЕН НАД ПОТОЛКОМ С ПОМОЩЬЮ КРЮЧЬЕВ

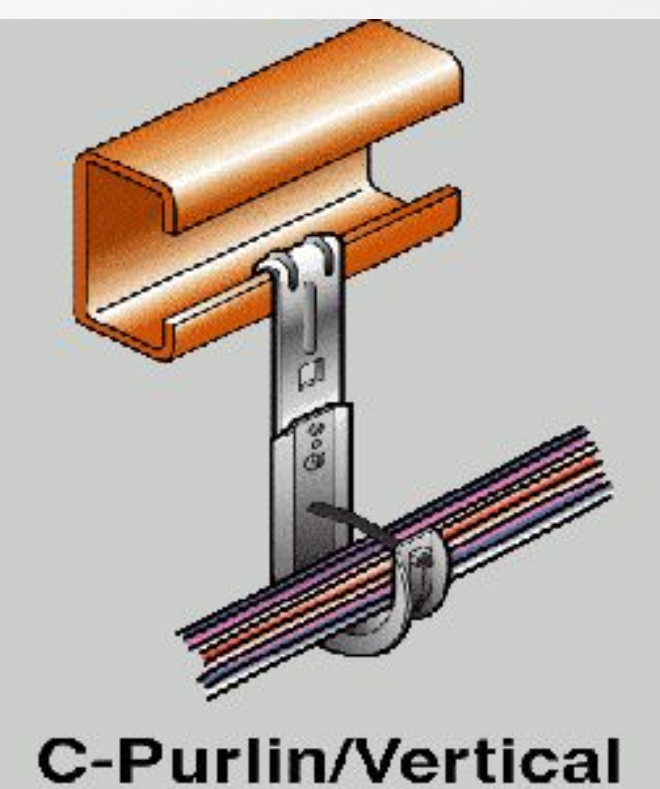

# З-ий способ

• ССАМЫЙ НЕБЕЗОПАСНЫЙ) - ОТДЕЛЬНЫЕ КАБЕЛИ НА **НЕБОЛЬШОМ ПРОТЯЖЕНИИ МОГУТ БЫТЬ ВЫНУЖДЕННО** ПРОЛОЖЕНЫ ПО НАВЕСНОМУ ПОТОЛКУ

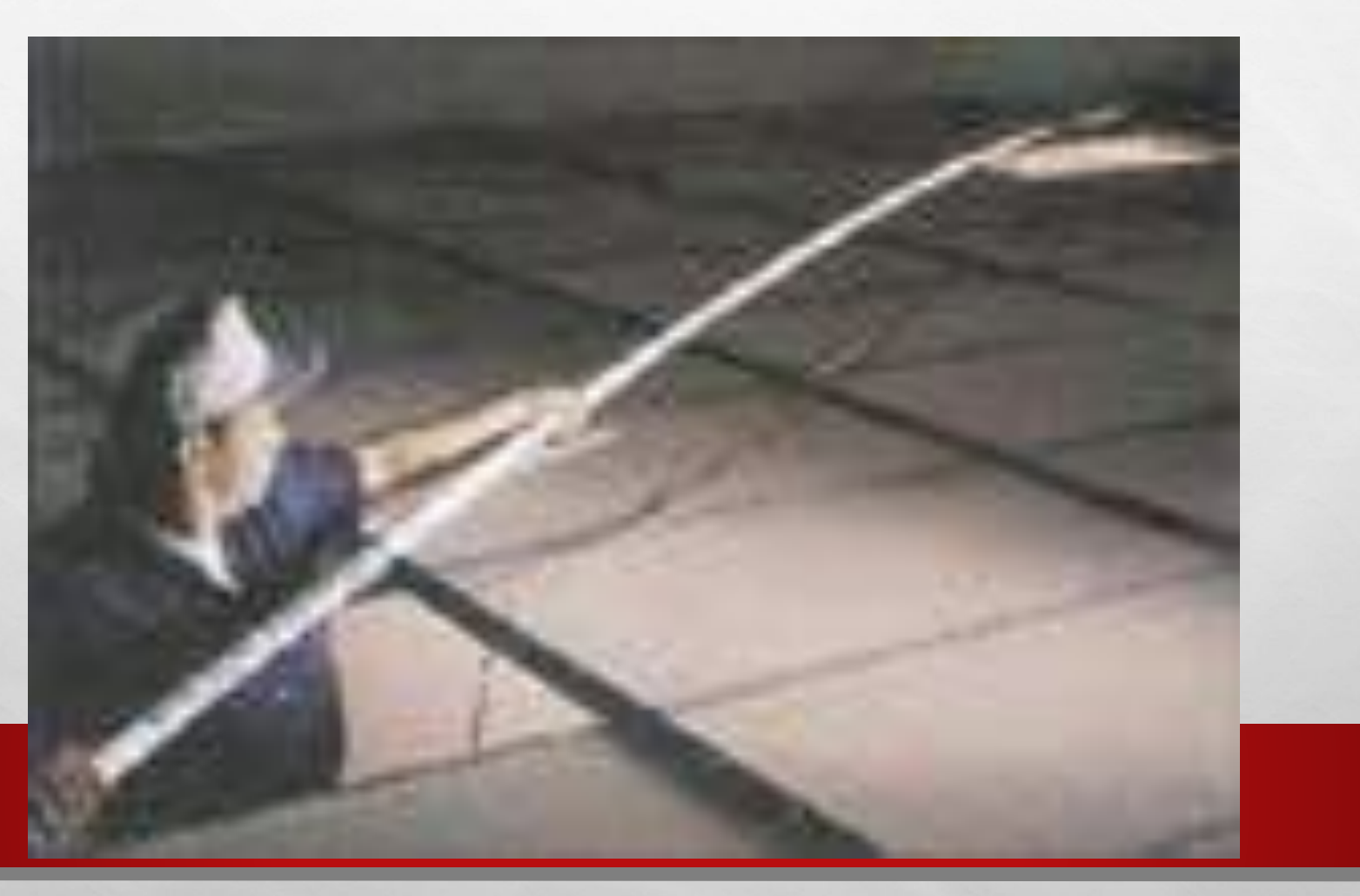

#### РАССЧЁТ ДЛИННЫ КАБЕЛЯ В ПОМЕЩЕНИИ БУДЕТ ПРОИЗВОДИТЬСЯ ПО ФОРМУЛЕ:

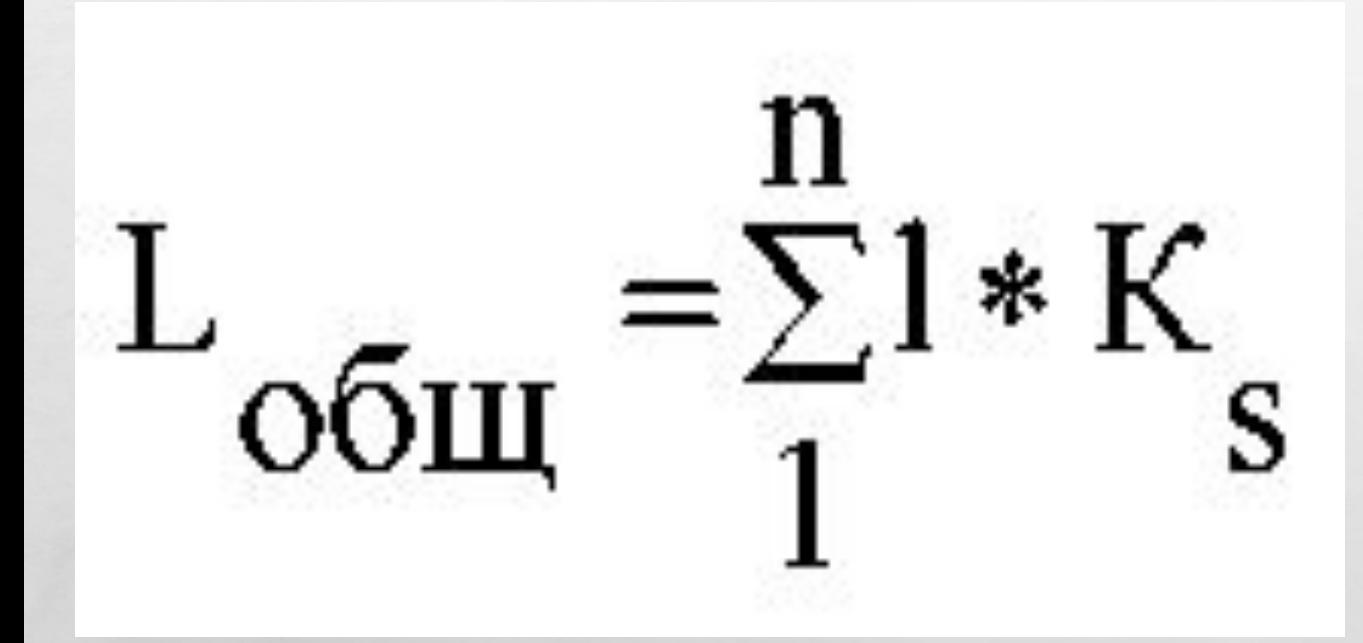

•ГДЕ N – КОЛИЧЕСТВО КОМПЬЮТЕРОВ; L – ДЛИНА СЕГМЕНТА КАБЕЛЯ; K<sub>S</sub> - КОЭФФИЦИЕНТ ТЕХНОЛОГИЧЕСКОГО ЗАПАСА – 1,3 (13%), КОТОРЫЙ УЧИТЫВАЕТ ОСОБЕННОСТИ ПРОКЛАДКИ КАБЕЛЯ, ВСЕ СПУСКИ, ПОДЪЕМЫ, ПОВОРОТЫ, МЕЖЭТАЖНЫЕ СКВОЗНЫЕ ПРОЕМЫ (ПРИ ИХ НАЛИЧИИ) И ТАКЖЕ ЗАПАС ДЛЯ ВЫПОЛНЕНИЯ РАЗДЕЛКИ КАБЕЛЯ.

#### ВЫЧИСЛЕНИЕ ОБЩЕЙ IHHIDI KABENA VEHM IA BCEX TPËX NOMEN произведём по формуле:

 $L_{o6m} = a+b+c+...+n$ 

 $\mathcal{L}_{\alpha}$ 

**The Second** 

**DESCRIPTION AND** 

 $\mathcal{L}$ 

• ГДЕ (А,В,С,...,N) - ДЛИННЫ КАБЕЛЕЙ ДЛЯ КАЖДОГО ПОМЕЩЕНИЯ

**195.4** 

• L<sub>oбш.</sub>- ОБЩАЯ ДЛИНА КАБЕЛЯ

# **ІР-АДРЕС ТОЧКИ ДОСТУПА**

湯

 $\mathcal{L}_{\alpha}$ 

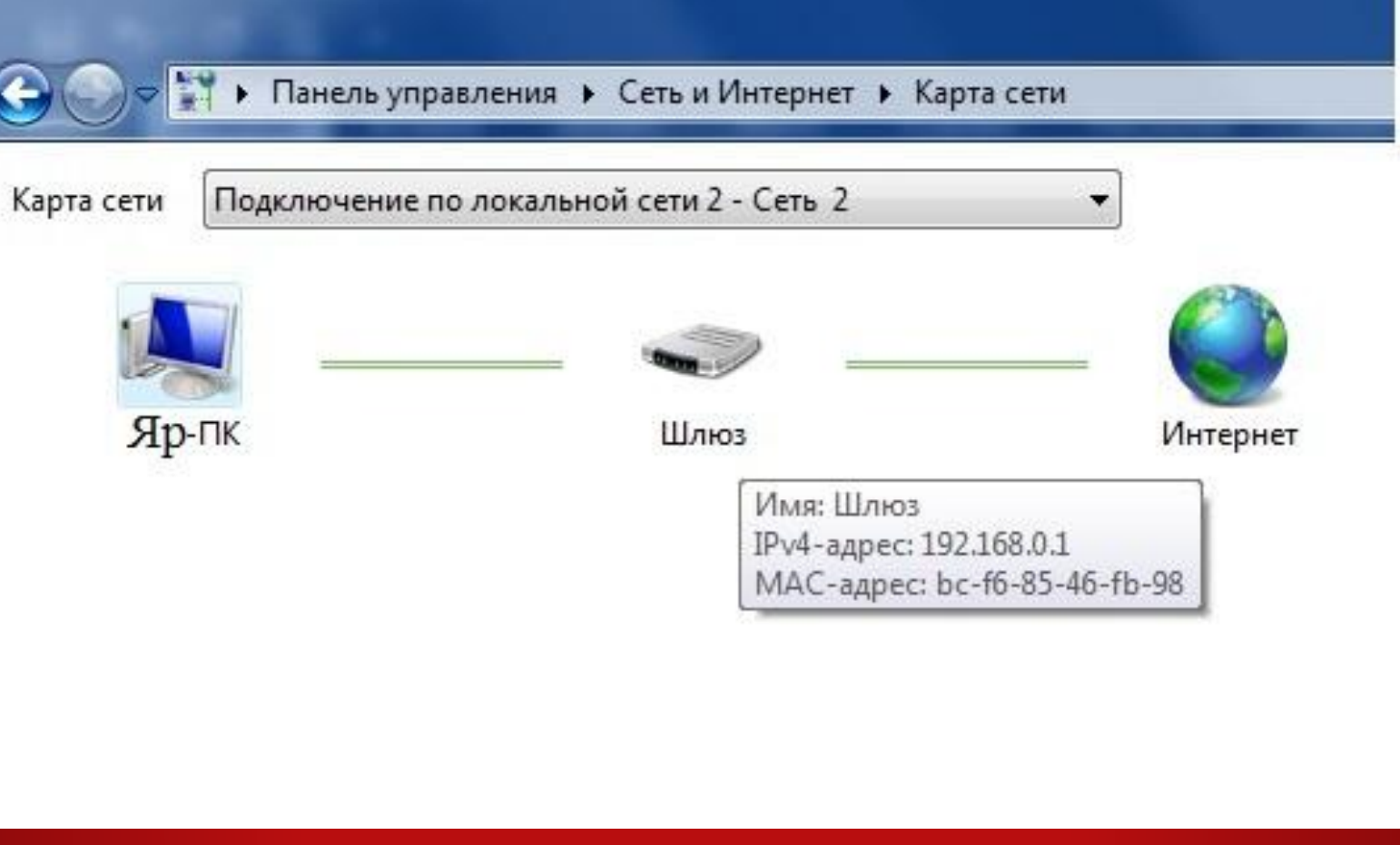

**WAC 18** 

#### ЗАДАНИЕ СТАТИЧЕСКОГО АДРЕСА КОМПЬЮТЕРА

彩

**大学生的社会文化学生** 

 $\mathcal{L}_{\mathcal{L}}$ 

 $\mathcal{L}_{\alpha}$ 

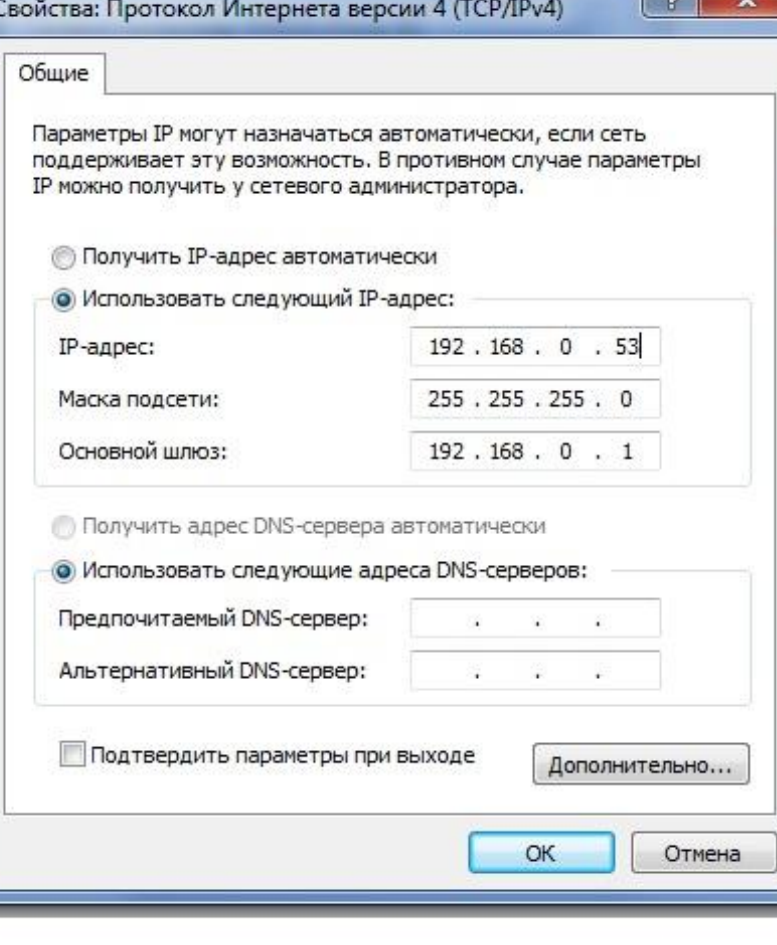

**West** 

#### ТЕСТИРОВАНИЕ РАБОТОСПОСОБНОСТИ СЕТИ ПОСЛЕ НАСТРОЙКИ, • :\DOCUMENTS AND SETTINGS\АДМИНИСТРАТОР>PING 212.193.236.38 | Ь | «PING»

446.1

- ОБМЕН ПАКЕТАМИ С 212.193.236.38 ПО 32 БАЙТ:
- ОТВЕТ ОТ 212.193.236.38: ЧИСЛО БАЙТ=32 ВРЕМЯ=3МС TTL=55
- ОТВЕТ ОТ 212.193.236.38: ЧИСЛО БАЙТ=32 ВРЕМЯ=3МС TTL=55
- ОТВЕТ ОТ 212.193.236.38: ЧИСЛО БАЙТ=32 ВРЕМЯ=3МС TTL=55
- ОТВЕТ ОТ 212.193.236.38: ЧИСЛО БАЙТ=32 ВРЕМЯ=3МС TTL=55
- СТАТИСТИКА PING ДЛЯ 212.193.236.38:
- ПАКЕТОВ: ОТПРАВЛЕНО = 4, ПОЛУЧЕНО = 4, ПОТЕРЯНО = 0 (0% ПОТЕРЬ),
- ПРИБЛИЗИТЕЛЬНОЕ ВРЕМЯ ПРИЕМА-ПЕРЕДАЧИ В МС:

 $\sim$  C:  $\sim$  C: $\sim$  C: $\sim$  C: $\sim$  C: $\sim$  C: $\sim$  C: $\sim$  C: $\sim$  C: $\sim$  C: $\sim$  C: $\sim$  C: $\sim$  C: $\sim$  C: $\sim$ 

 $\bullet$  МИНИМАЛЬНОЕ = 3МСЕК, МАКСИМАЛЬНОЕ = 3 МСЕК, СРЕДНЕЕ = 3 МСЕК